## Download Kindle

## AFTER THE SNOW KNIGHT

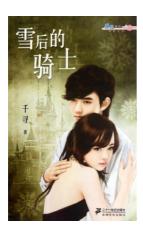

## Read PDF After the snow knight

- Authored by QIAN XUN
- · Released at -

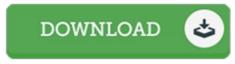

Filesize: 2.82 MB

To read the file, you need Adobe Reader software. If you do not have Adobe Reader already installed on your computer, you can download the installer and instructions free from the Adobe Web site. You could download and install and conserve it to the personal computer for later on read. Please click this download button above to download the document.

## **Reviews**

A brand new e book with an all new point of view. I have got read and i am sure that i am going to likely to read through once more once more in the future. It is extremely difficult to leave it before concluding, once you begin to read the book.

-- Ms. Teagan Osinski III

The best publication i actually study. We have study and that i am certain that i will likely to study once more again later on. Your daily life span will likely be transform the instant you total reading this book.

-- Mrs. Alene Leffler DVM

The publication is great and fantastic. It is packed with knowledge and wisdom You will like how the article writer publish this publication.

-- Mrs. Alta Kling V